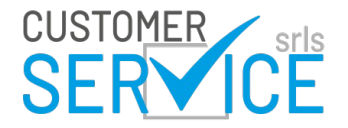

## **SCHEDA DI VALUTAZIONE DEL GRADIMENTO EVENTO RESIDENZIALE**

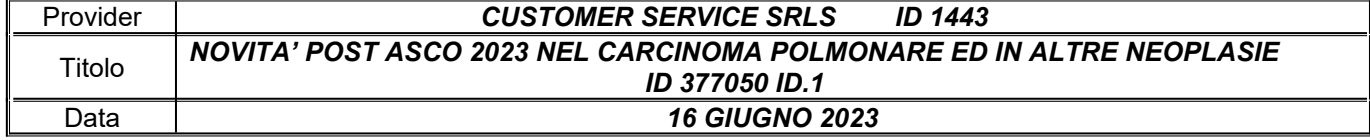

*( punteggio da 1 a 5 barrando con una crocetta le voci interessate)*

**1)** Come valuta la **Rilevanza** degli argomenti trattati rispetto alla Sua necessità di aggiornamento?

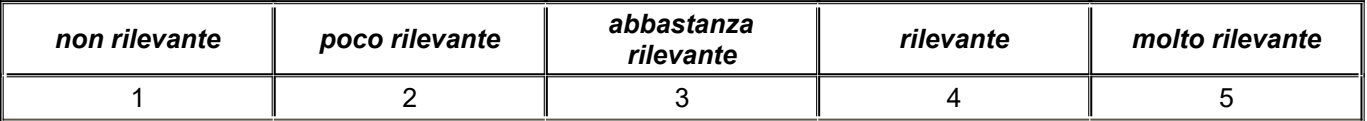

**2)** Come valuta la **Qualità** educativa di questo programma ECM?

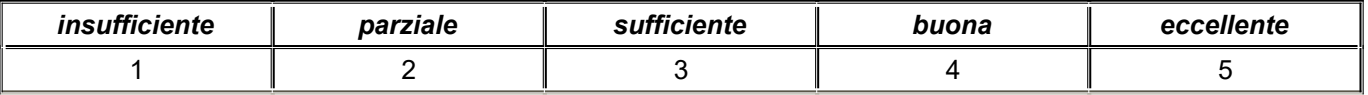

**3)** Come valuta l'**Utilità** di questo evento per la Sua formazione/aggiornamento?

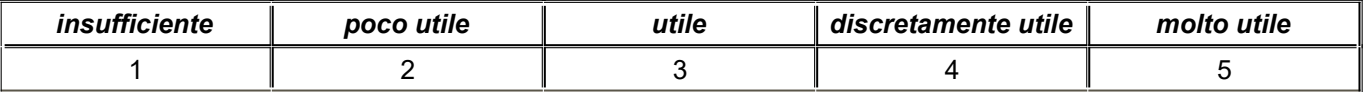

**4)** Come valuta la **Qualità** dell'organizzazione e i tempi di svolgimento?

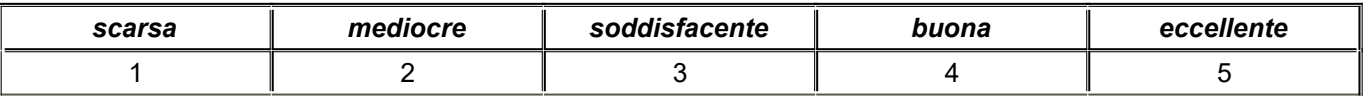

*5) Ritiene che nel programma ci siano riferimenti, indicazioni e/o informazioni non equilibrate o non corrette per influenza dello sponsor o altri interessi commerciali ? (da compilare anche in assenza di sponsor)*

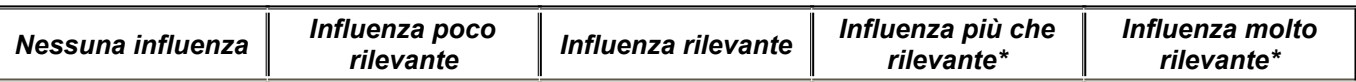

 $\mathcal{L}_\mathcal{L} = \mathcal{L}_\mathcal{L} = \mathcal{L}_\mathcal{L}$ \_\_\_\_\_\_\_\_\_\_\_\_\_\_\_\_\_\_\_\_\_\_\_\_\_\_\_\_\_\_\_\_\_\_\_\_\_\_\_\_\_\_\_\_\_\_\_\_\_\_\_\_\_\_\_\_\_\_\_\_\_\_\_\_\_\_\_\_\_\_\_\_\_\_\_\_\_\_\_\_\_\_\_\_\_\_\_\_\_

## *\* In caso di risposte di influenza "più che rilevante" o "molto rilevante" indicare qualche esempio.*

Se lo ritiene opportuno potrà segnalare il contenuto della presente scheda, evidenziando eventuali anomalie, con particolare riferimento al punto 4, utilizzando l'indirizzo e-mail ecmfeedback@agenas.it o, in alternativa, il portale myECM tramite il quale è possibile procedere alla compilazione online della scheda Se lo ritiene opportuno potrà segnalare il contenuto della presente scheda, evidenziando eventuali anomalie, con particolare riferimento al punto 4, utilizzando l'indirizzo e-mail ecmfeedback@agenas.it o, in alternativa, il portale myECM tramite il quale è possibile procedere alla compilazione online della scheda